# A semantics for context-oriented programming languages with multiple layer activation mechanisms

Tomoyuki Aotani†

joint work with Tetsuo Kamina‡ and Hidehiko Masuhara† † Tokyo Institute of Technology ‡ Ritsumeikan University

## Context-oriented programming

An approach to software modularity

*•* Modularizing context-dependent behavioral variations

> jedit &

One empty buffer with no associated file

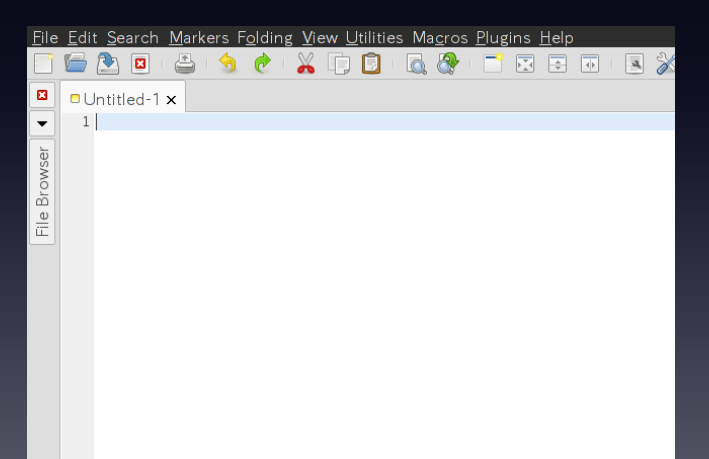

When we save the buffer,

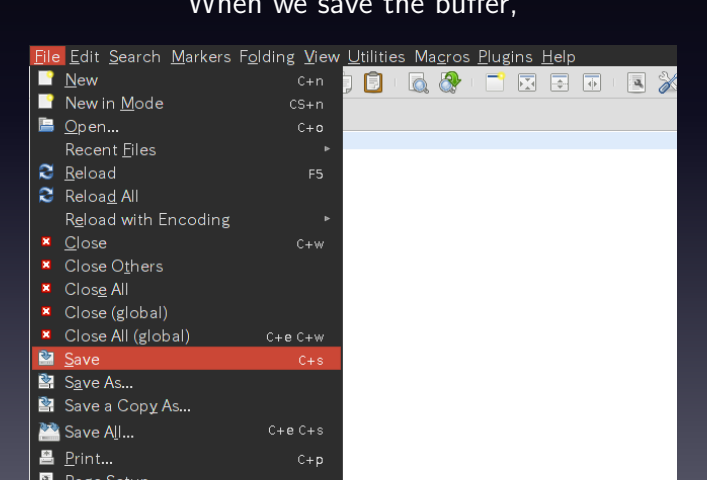

#### When we save the buffer, a dialog pops up and asks to specify the file

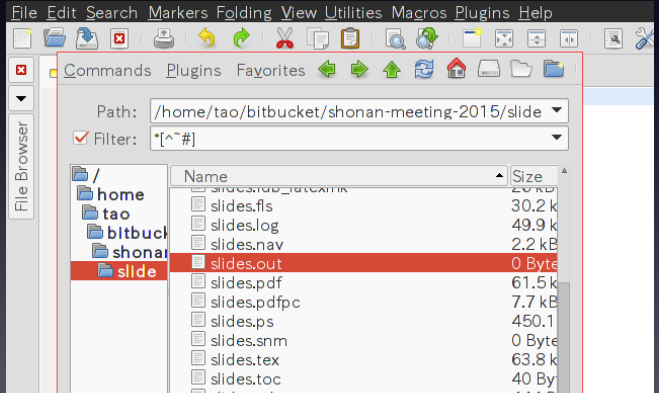

Once we specified the file,

we are not asked to specify the file to save the buffer any more

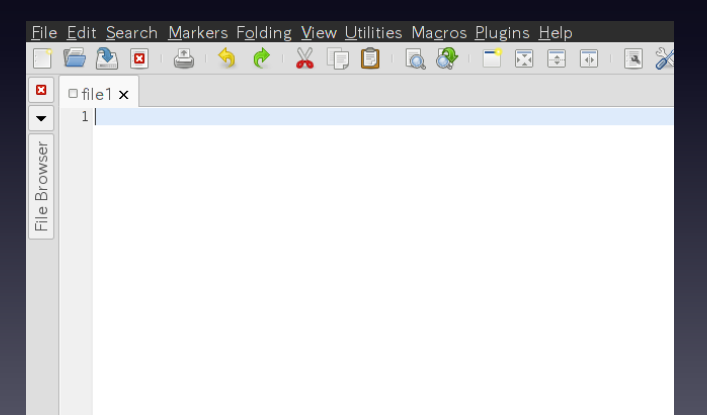

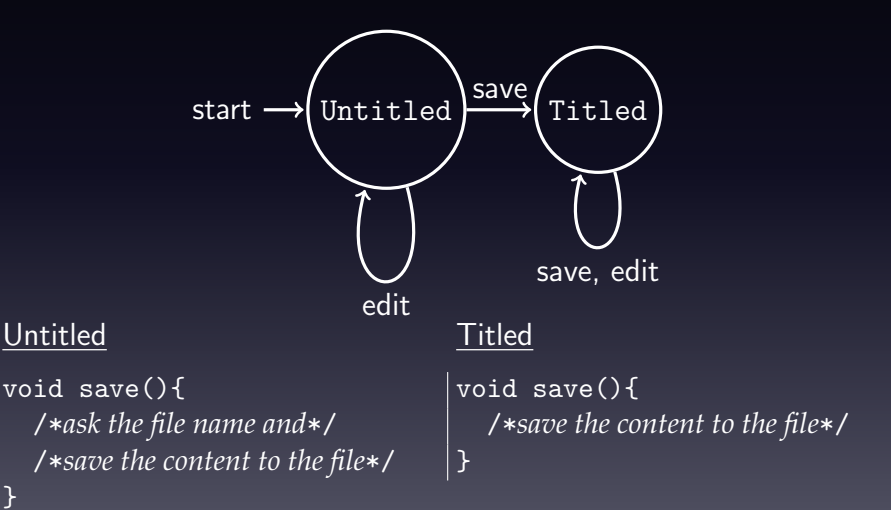

}

## Contexts and behavior: closing the application

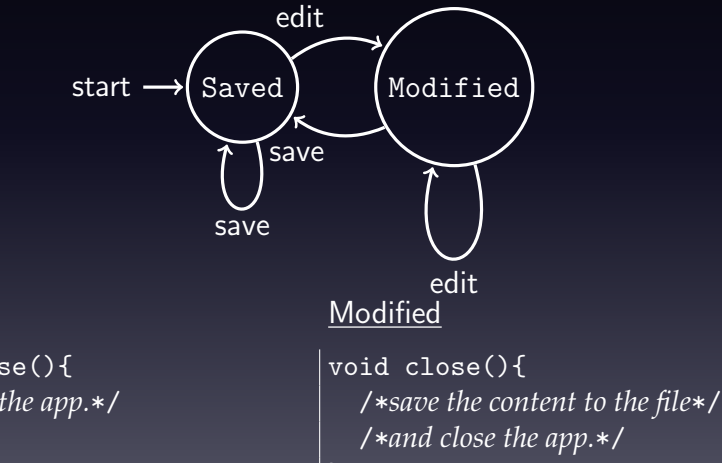

#### Saved

void close(){ /\**close the app.*\*/ }

Context-oriented programming languages provide

- *• Layers*
- *• Partial method*

*• Layer activation mechanism*

Context-oriented programming languages provide

- *• Layers* group partial methods and each has one binary state that is either active or inactive
- *• Partial method*

*• Layer activation mechanism*

Context-oriented programming languages provide

- *• Layers* group partial methods and each has one binary state that is either active or inactive
- *• Partial method* in layer L for method m, namely L.m, defines the variation of the behaivor of m in the context represented by L
- *• Layer activation mechanism*

Context-oriented programming languages provide

- *• Layers* group partial methods and each has one binary state that is either active or inactive
- *• Partial method* in layer L for method m, namely L.m, defines the variation of the behaivor of m in the context represented by L
- *• Layer activation mechanism* (de)activates layers at runtime

```
class Buffer{
  File f;
  void save(){
    /*save to f*/
  }
}
layer Untitled{
  void Buffer.save(){
    /*ask the file name and*/
    /*save the content to the file*/
  }
}
```

```
class Buffer{
  File f;
  void save(){
    /*save to f*/
  }
}
layer Untitled{
  void Buffer.save(){
    /*ask the file name and*/
    /*save the content to the file*/
  }
}
                      Layer
```

```
class Buffer{
  File f;
  void save(){
    /*save to f*/
  }
}
layer Untitled{
  void Buffer.save(){
    /*ask the file name and*/
    /*save the content to the file*/
  }
}
                      Layer
          Partial method
```

```
class Buffer{
  File f;
  void save(){
    /*save to f*/
  }
}
layer Untitled{
  void Buffer.save(){
    /*ask the file name and*/
    /*save the content to the file*/
  }
}
                      Layer
          Partial method
```
*call* Buffer.save *within context*  $\overline{L}$ 

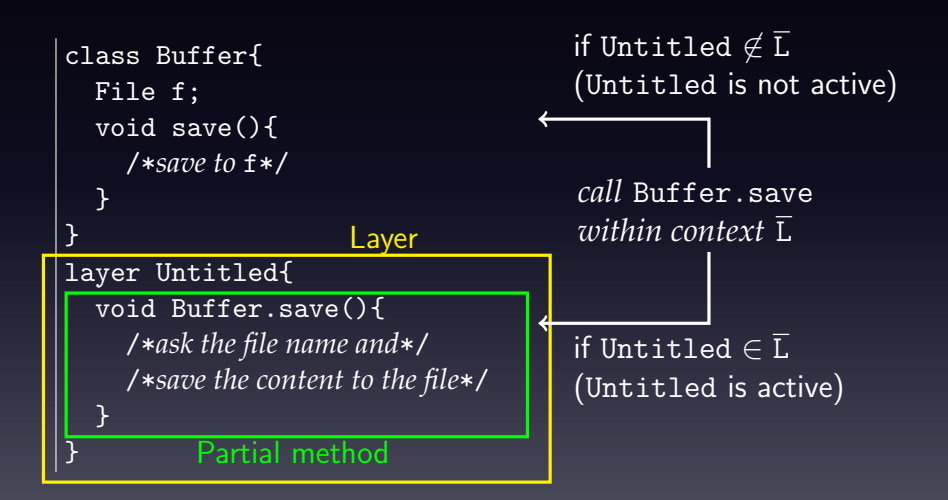

#### Layer activation mechanisms

- *• Block*: (ContextJ [Appeltauer09], JCop [Appeltauer10])
- *Imperative*: (Subjective-C [González10])
- *• Per-object*: (EventCJ [Kamina11], ContextErlang [Salvaneschi12])
- **•** *Implicit*/*reactive*: (PyContext [von Löwis07], Flute [Bainomugisha12])

### Example: block activation

```
with(L)\{\overline{S}\}\} ensures that layer L is active during execution of \overline{S}void main(){
  Buffer b=new Buffer();
  with(Untitled){
     b.save(); //→Untitled.Buffer.save
  \overline{L} // because \overline{L} = [Untitled]
  b.save(); //\rightarrowBuffer.save because \overline{L} = \emptyset}
```
#### Example: imperative activation

activate(L) activates layer L until deactivate(L) is executed

```
void main(){
  Buffer b=new Buffer();
  activate(Untitled);
  b.save(); //→Untitled.Buffer.save
                        //because \bar{L} = [Unitiled]
```
## Dynamic layer precedence

If layer  $L_1$  is activated more recently than layer  $L_2$ , then  $L_1$  is more effective than  $L_2$ 

```
Example
Assume that class Buffer has two layers Untitled and Modified
that define partial method save
void main(...){
  Buffer b=new Buffer();
  with(Untitled){ //[] 7→ [Untitled]
    with(Modified){ //[Untitled] 7→ [Modified, Untitled]
      b.save(); //→Modified.Buffer.save
                        } //[Modified, Untitled] 7→ [Untitled]
                        } //[Untitled] 7→ []
```
}

## Dynamic layer precedence

If layer  $L_1$  is activated more recently than layer  $L_2$ , then  $L_1$  is more effective than  $L_2$ 

```
Example
Assume that class Buffer has two layers Untitled and Modified
that define partial method save
void main(){
  Buffer b=new Buffer();
  activate(Untitled); //<sup>[]</sup> → [Untitled]
  activate(Modified); //[Untitled] \mapsto [Modified, Untitled]
  b.save(); //→Modified.Buffer.save
```
## Activating active layers

When an active layer is activated, it just moves to the head of the context  $\overline{L}$ . In other words, every layer can appear at most once in the context.

```
void main(){
  Buffer c=new Buffer();
  activate(Untitled); //<sup>[]</sup> → [Untitled]
  activate(Modified); //[Untitled] 7→ [Mod., Untitled]
  activate(Untitled); //[Mod., Untitled] 7→ [Untitled, Mod.]
  b.save(); //→Untitled.Buffer.save
```
## Activating active layers

When an active layer is activated, it just moves to the head of the context  $\overline{L}$ . In other words, every layer can appear at most once in the context.

```
void main(){
  Buffer b=new Buffer();
  with(Untitled){ //<sup>[]</sup> \mapsto [Untitled]
    with(Modified){ //[Untitled] 7→ [Mod., Untitled]
      with(Untitled){ //[Mod., Untitled] 7→ [Untitled, Mod.]
        b.save(); //→Untitled.Buffer.save
                         } //[Untitled, Mod.] 7→ [Mod., Untitled]
      b.save(); //→Modified.Buffer.save
    }
  }
```
#### Qestion: mixed activation

```
void main(){
  Buffer b=new Buffer();
  with(Untitled){
    activate(Untitled);
  }
  b.save(); //→Buffer.save? Or Untitled.Buffer.save?
}
```
### Qestion: mixed activation

```
void main(){
  Buffer b=new Buffer();
  activate(Untitled);
  activate(Modified);
  with(Untitled){
    b.save();//→Untitled.Buffer.save? Modified.Buffer.save?
    with(Modified){
      activate(Modified);
    }
  }
  b.save(); //→Untitled.Buffer.save? Modified.Buffer.save?
}
```
### Our choice

```
void main(){
 Buffer b=new Buffer();
  with(Untitled){
   activate(Untitled);
  }
 b.save(); //→Untitled.Buffer.save because
} //there is no deactivate after activate
```
## Our choice

```
void main(){
  Buffer b=new Buffer();
  activate(Untitled);
  activate(Modified);
  with(Untitled){
    b.save();//→Untitled.Buffer.save (most recently activated)
    with(Modified){
      activate(Modified);
    }
  }
  b.save(); //→Modified.Buffer.save (most recently activated)
}
```
# Our approach: distributivity-based semantics

- *•* Computations depending on active layers are structured with a comonad
- *•* Computations that (de)activate layers imperatively are structured with a monad
- *•* Mixing block and imperative activation can be easily achieved via a distributive law of the comonad over the monad

### Terms and values

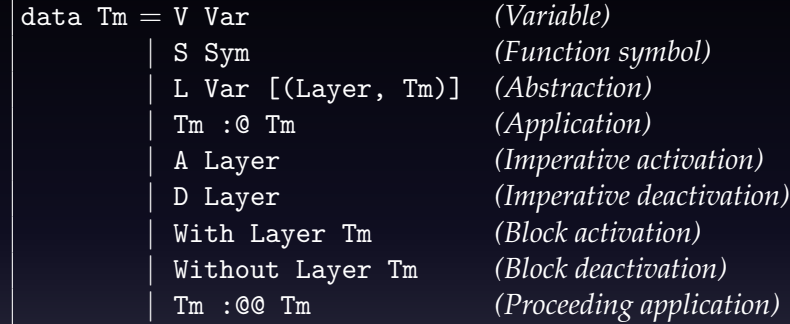

type Val d  $t = d$  (Val d t)  $\rightarrow$  t (Val d t)

The type parameters d and t are functors

- *•* d a: the type of values with two lists of active layers
- *•* t a: the type of computations performing imperative layer (de)activation

### Terms and values

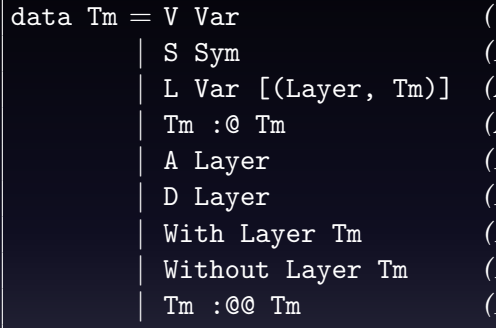

 $Variable)$ *Function symbol) |* L Var [(Layer, Tm)] *(Abstraction) |* Tm :@ Tm *(Application) |* A Layer *(Imperative activation) |* D Layer *(Imperative deactivation) |* With Layer Tm *(Block activation) |* Without Layer Tm *(Block deactivation) |* Tm :@@ Tm *(Proceeding application)*

type Val d  $t = d$  (Val d t)  $\rightarrow$  t (Val d t)

Moreover,

- (d, extract,  $\Rightarrow$ ) is a comonad
- $(t, return, \gg)$  is a monad
- *•* there is a distributive law of the comonad over the monad

#### Terms and values

We first show the comonadic semantics of the following subset of our language (imperative activation is omitted)

```
data Tm = V Var (Variable)
         | S Sym (Function symbol)
        | L Var [(Layer, Tm)] (Abstraction)
         | Tm :@ Tm (Application)
         | A Layer (Imperative activation)
         | D Layer (Imperative deactivation)
         | With Layer Tm (Block activation)
         | Without Layer Tm (Block deactivation)
         | Tm :@@ Tm (Proceeding application)
```

```
type Val d = d (Val d) \rightarrow Val d
```
### Comonad for COP

Comonads are represented as instances of the following type class:

class Comonad d where extract :: d  $a \rightarrow a$  $(\Rightarrow)$  :: d a  $\rightarrow$  (d a  $\rightarrow$  b)  $\rightarrow$  d b

LS is the functor of our comonad:  $|data \text{ LS } a = \text{ LS } a$  [Layer] [Layer] and we can define the comonad:

```
instance Comonad LS where
  extract (LS x -) = x
  x@(LS \_ 1sP \_1sF) \Rightarrow f = LS (f \_x@1sP \_1sF)
```
Specifically, we have to check the three coherence conditions, but it is easy and trivial (our comonad is an environment comonad)

Comonadic semantics is given by the following function

<code>|type Val d  $=$  d (Val d)  $\rightarrow$  Val d</code> type Env d = [(Var, Val d)] -- *list of variable-value pairs* class Comonad d *⇒* ComonadEv d where ev :: Tm *→* d (Env d) *→* Val d

But for simplicity, we define ev as follows  $|ev|:: Tm \rightarrow LS$  (Env LS)  $\rightarrow$  Val LS

Comonadic semantics is given by the following function

type Val d = d (Val d) *→* Val d type Env d = [(Var, Val d)] -- *list of variable-value pairs* ev :: Tm *→* LS (Env LS) *→* Val LS

With and Without just change the full list of active layers ev (With ly t) (LS env lsP lsF)  $=$ ev t (LS env lsP (ly : removeL ly lsF))

ev (Without ly t) (LS env lsP  $lsF$ ) = ev t (LS env lsP (removeL ly lsF))

where removeL ly lst removes ly from lst if exists

Comonadic semantics is given by the following function

```
type Val d = d (Val d) \rightarrow Val d
type Env d = [(Var, Val d)] -- list of variable-value pairs
ev :: Tm → LS (Env LS) → Val LS
```
To interpret applications, we need to wrap the argument value with the context. We use  $\Rightarrow$  for this purpose.

```
|ev (f : @ a) denv = let f' = ev f denva' = deny \Rightarrow ev a
                      in calling f' a'
```
calling copies the full list of active layers to the partial list of active layers

calling :: (LS a *→* a) *→* LS a *→* a calling  $f$  (LS x lsP lsF) =  $f$  (LS x lsF lsF)

Comonadic semantics is given by the following function

```
|type Val d = d (Val d) \rightarrow Val d
type Env d = [(Var, Val d)] -- list of variable-value pairs
ev :: Tm → LS (Env LS) → Val LS
```
Proceeding applications are interpreted in the same way to applications, but the partial list of active layers are reduced ev (f :00 a) denv = let  $f' = ev f$  denv  $a' =$  denv  $\Rightarrow$  ev a in proceeding f' a'

proceeding :: (LS  $a \rightarrow a$ )  $\rightarrow$  LS  $a \rightarrow a$ proceeding f (LS x lsP lsF) = f (LS x (tail lsP) lsF)

Comonadic semantics is given by the following function

type Val d = d (Val d) *→* Val d type Env d = [(Var, Val d)] -- *list of variable-value pairs* ev :: Tm *→* LS (Env LS) *→* Val LS

Abstractions are interpreted as comonadic functions, which select the body term w.r.t. the context of the argument cv

```
ev (L x body) denv = f where
   f :: LS (Val LS) \rightarrow Val LS
   f cv = ev (dispatch cv body) (cmap repair (czip cv denv))
   repair (a, env) = update x a env
}
```
Now lets think an interpretation of the full language

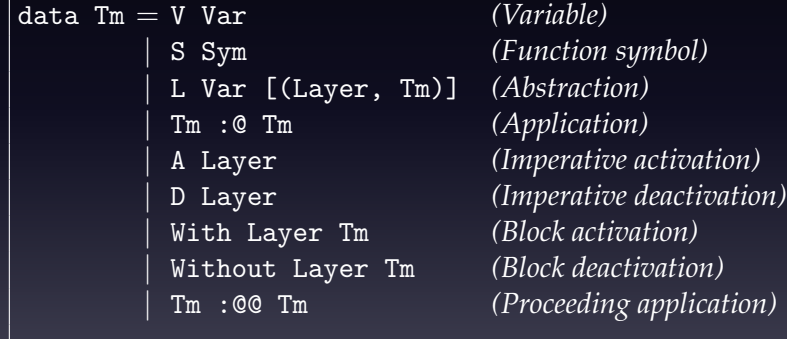

type Val d  $t = d$  (Val d  $t$ )  $\rightarrow$  t (Val d  $t$ )

## Monad for COP

Monads are represented as instances of the following type class:

```
class Monad t where
  return :: a → t a
   (\gg) :: t a \rightarrow (a \rightarrow t b) \rightarrow t b
AE is the functor of our monad:
data Ev = Acti | Deacti
type Eff = [(Layer, Ev)]data AE a = AE a Eff
and the monad for COP is defined as:
instance Monad AE where
  return x = AE x []
```

```
(AE \times eff) \gg f = let (AE \vee eff') = f \times
```
in AE y (merge eff' eff)

# Distributive law of the comonad over the monad

The Distributive laws of comonads over monads[Brookes92, Power02] allow us to put the effects represented by monads to the contexts represented by comonads

In Haskell, the distributive combination is implemented as follows: class (Comonad d, Monad t)  $\Rightarrow$  Dist d t where dist :: d (t a) *→* t (d a)

For example, for our case:

instance Dist LS AE where dist (LS (AE v eff) lsP  $lsF$ ) = AE (LS v lsP (eApp eff lsF)) eff where eApp applies the effect to the list of active layers

Distributivity-based interprentation is given by

type Val d  $t = d$  (Val d  $t$ )  $\rightarrow$  t (Val d  $t$ ) type Env d  $t = [(Var, Val d t)]$  -- *list of variable-value pairs* ev :: Tm *→* LS (Env LS AE) *→* AE (Val LS AE)

Imperative activation and deactivation just generate layer activation and deactivation events respectively

```
\vertev (A ly) den\texttt{v} = \texttt{AE} u \texttt{[(ly, Acti)]}\vertev (D ly) denv = AE u [(ly, Deacti)]
```
where u is some function, e.g.,

```
|u x = return (extract x)
```
Distributivity-based interprentation is given by

type Val d  $t = d$  (Val d  $t$ )  $\rightarrow$  t (Val d  $t$ ) type Env d  $t = [(Var, Val d t)]$  -- *list of variable-value pairs* ev :: Tm *→* LS (Env LS AE) *→* AE (Val LS AE)

Another interesting case is applications

```
ev (f : @a) denv =
  do f' ← ev f denv
     a' ← dist (denv => ev a)
    calling f' a'
```
This does not work because the effects of imperative activation during the evaluation of f is ignored by the evaluation of a

Distributivity-based interprentation is given by

type Val d  $t = d$  (Val d  $t$ )  $\rightarrow$  t (Val d  $t$ ) type Env d  $t = [(Var, Val d t)]$  -- *list of variable-value pairs* ev :: Tm *→* LS (Env LS AE) *→* AE (Val LS AE)

One way to propagate the effect of imperative activation in f is to use the distributive law not only at the evaluation of a but also f

```
ev (f : @ a) denv =do f' ← dist (denv =>> ev f)
     x' ← dist (czip f' denv = > snd \circ extract = > ev a)
     calling (extract f') x'
```
f' has the full list of active layers that reflect the imperative activation during the evaluation of f

#### Related work

Formal studies on COP languages [Clarke09, Igarashi11, Igarashi12, Kamina14, Inoue15]

- *•* Only one activation mechanism is considered, or the two activation are managed separately
- *•* Most of the studies are focused on "type safety" Distributivity-based semantics for dataflow programming [Uustalu05]
	- *•* Our work is largely inspired by the work

## Conclusions and future work

We showed

- *•* Comonadic interpretation for the COP languages that support only block activation
- *•* Distributivity-based interprentation for the languages that support both block and imperative activation

Future work includes

- *•* Concurrent context changes
- *•* Type system, verification
- Re-implementing ServalCJ<sub>[Kamina15]</sub> compiler based on the semantics

# Thank you

```
void main(){
  Buffer b=new Buffer();
  activate(Untitled);
  activate(Modified);
  with(Untitled){
    b.save();//→Untitled.Buffer.save? Modified.Buffer.save?
    with(Modified){
      activate(Modified);
    }
  }
  b.save(); //→Untitled.Buffer.save? Modified.Buffer.save?
}
```